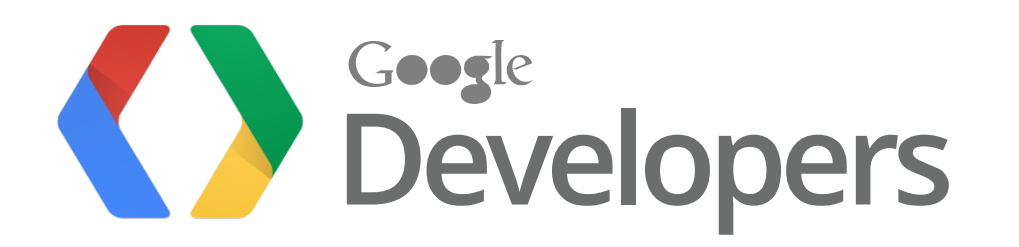

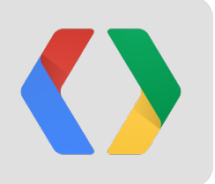

# **Google Analytics and AdSense Data Analysis in BigQuery**

Louis Collard, Software Engineer, AdSense Clancy Childs, Product Manager, Google Analytics

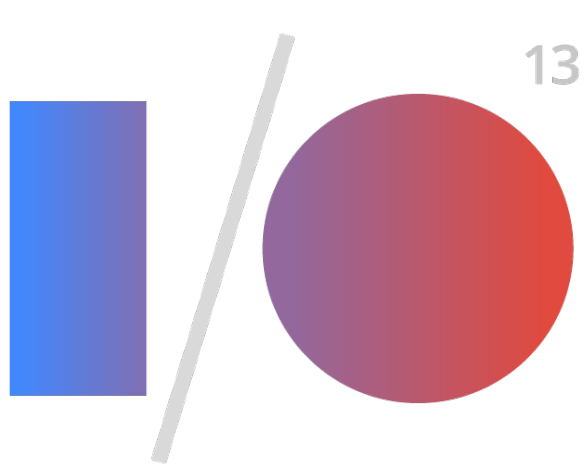

# **Designing Data Access for the "Average" User**

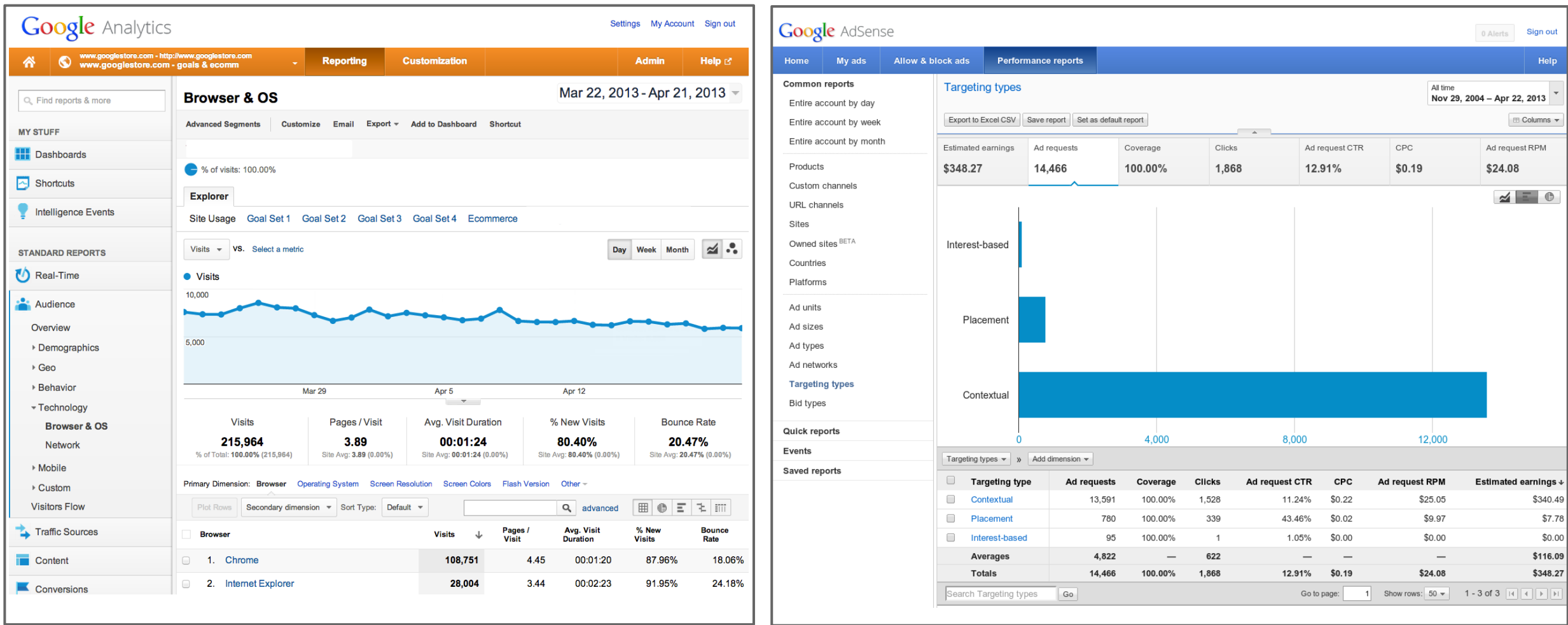

## **Designing Data Access for Data Scientists**

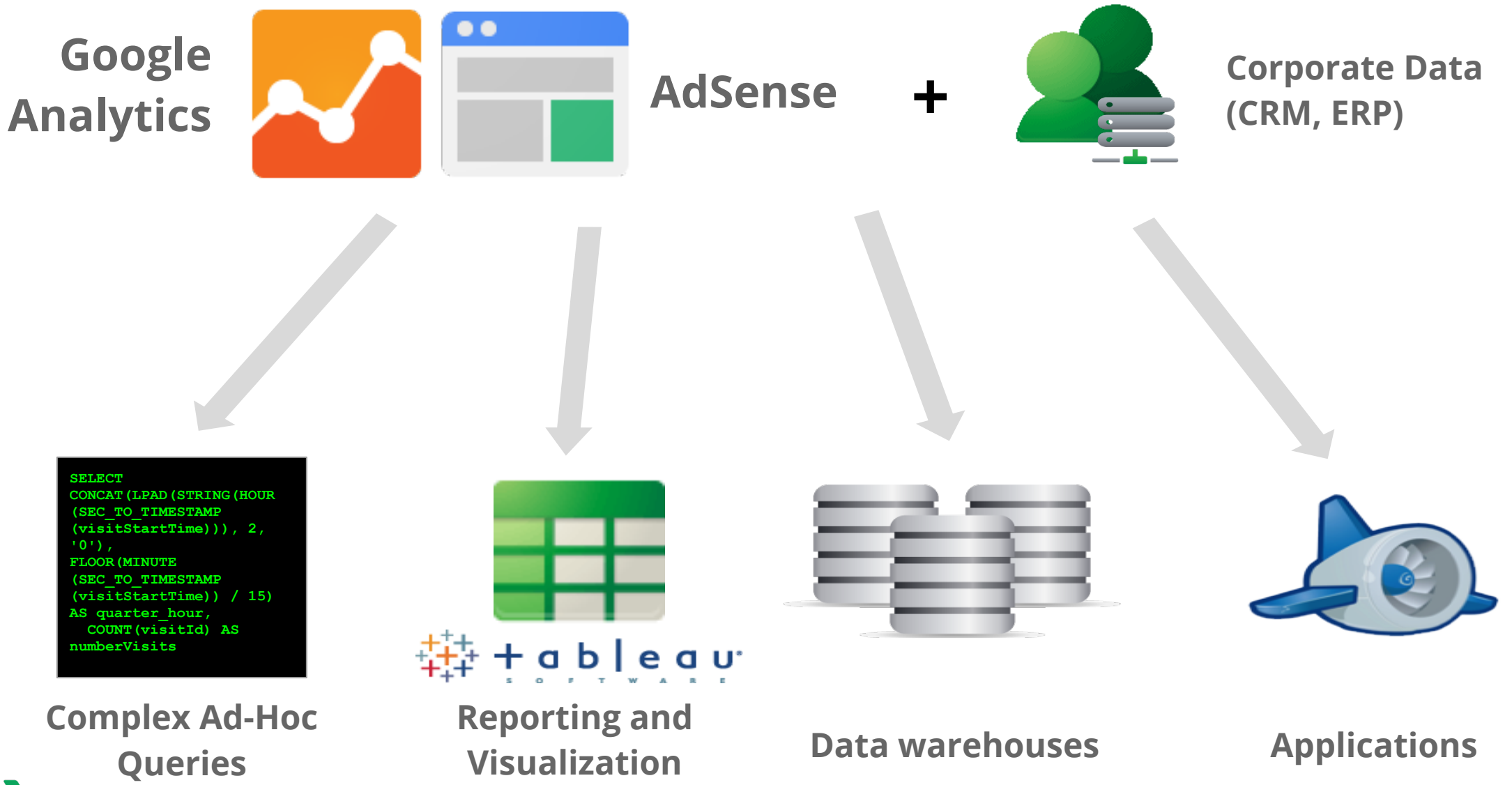

# **BigQuery: Google's Big Data Analysis Engine**

5354473 13257.0

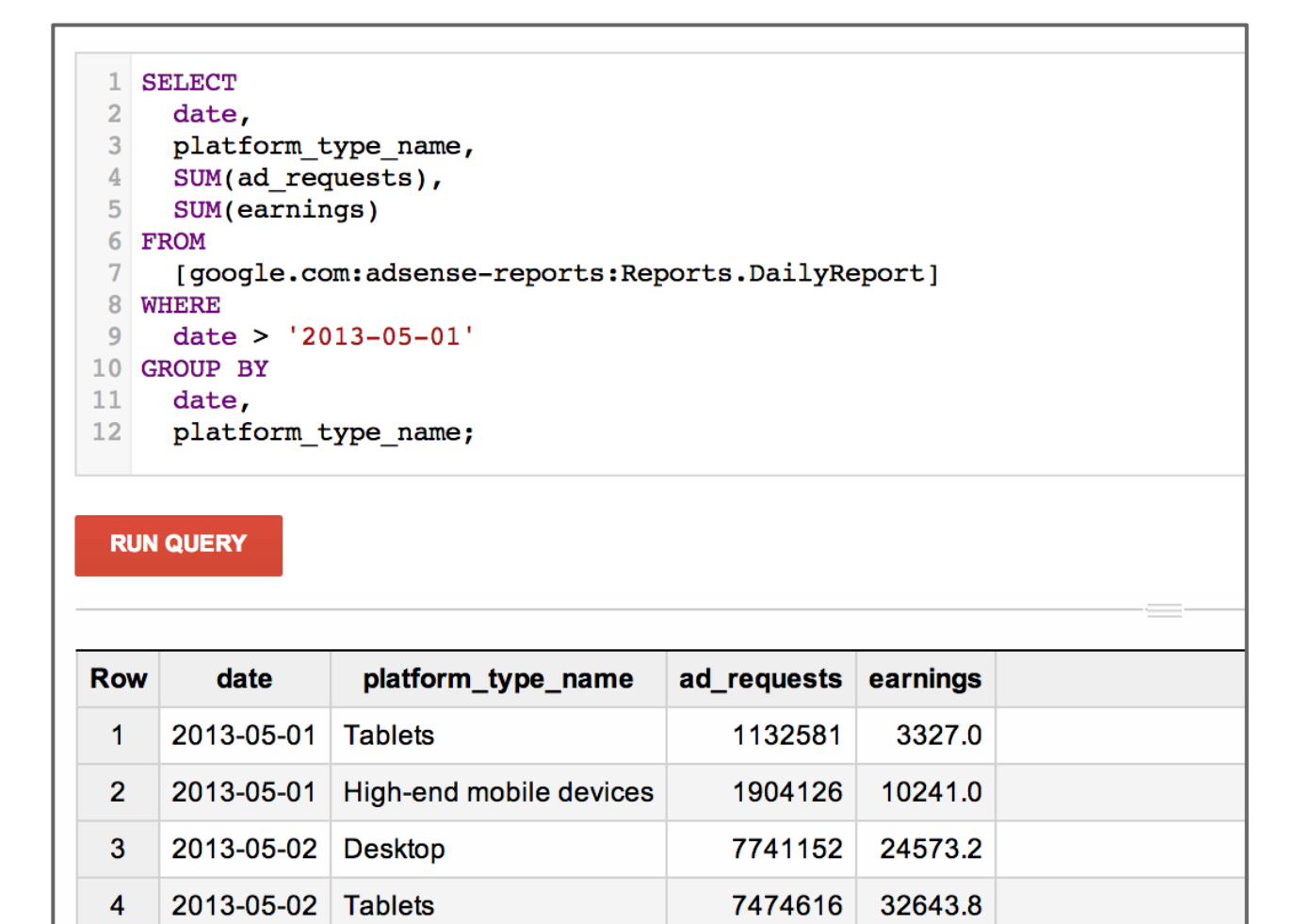

2013-05-02 High-end mobile devices

**Huge Scale**

**Interactive Processing**

**Cost Effective**

**Third-Party Ecosystem**

ableau

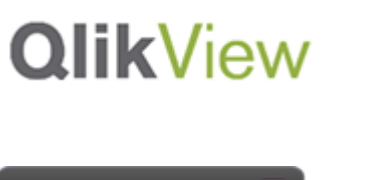

bime<sup>l</sup>

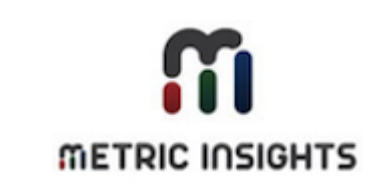

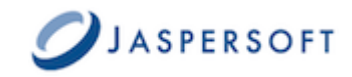

5

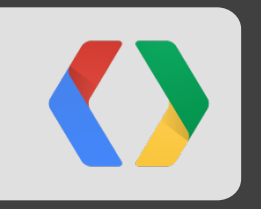

# **AdSense Data in BigQuery**

#### **AdSense Data in BigQuery**

#### **Tables**

**Daily**Report

Daily**AdUnit**Report

Daily**CustomChannel**Report

Daily**UrlChannel**Report

Daily**Domain**Report

#### **Common Dimensions**

Date Ad Client Product Ad Format Bid Type Targeting Type Platform Type **Country** 

**Metrics** Ad Requests Matched Ad Requests Individual Ad Impressions Clicks **Earnings** 

#### **Compared to the AdSense UI**

**Increased Flexibility**

Request any combination of dimensions and metrics

**Scalable**

Query hundreds of thousands of rows

#### **Live data**

Matches the AdSense UI and API, updates throughout the day

#### **Free to query**

No charges for querying the AdSense BigQuery tables

## **Top Channels**

BigQuery

#### **SELECT**

```
 custom_channel_id,
```

```
 SUM(earnings) AS earnings
```
#### FROM

```
 [google.com:adsense-reports:Reports.DailyCustomChannelReport]
GROUP BY
```

```
 custom_channel_id
```

```
ORDER BY
```

```
 earnings DESC
```

```
LIMIT
```
#### 5

# **Top Growing Channels**

**BigQuery** 

**SELECT** 

```
 jan_report.custom_channel_name,
```

```
 feb_report.clicks_sum - jan_report.clicks_sum AS clicks_delta
```
FROM

```
 (SELECT custom_channel_name, SUM(clicks) AS clicks_sum
```

```
 FROM [...DailyCustomChannelReport]
```

```
 WHERE date >= '20130101' AND date < '20130201'
```

```
 GROUP BY custom_channel_name) AS jan_report
```
INNER JOIN

 (..WHERE date >= '20130201' AND date < '20130301'..) AS feb\_report ON jan\_report.custom\_channel\_name = feb\_report.custom\_channel\_name ORDER BY clicks\_delta DESC LIMIT 5

# **Third party integration: Tableau**

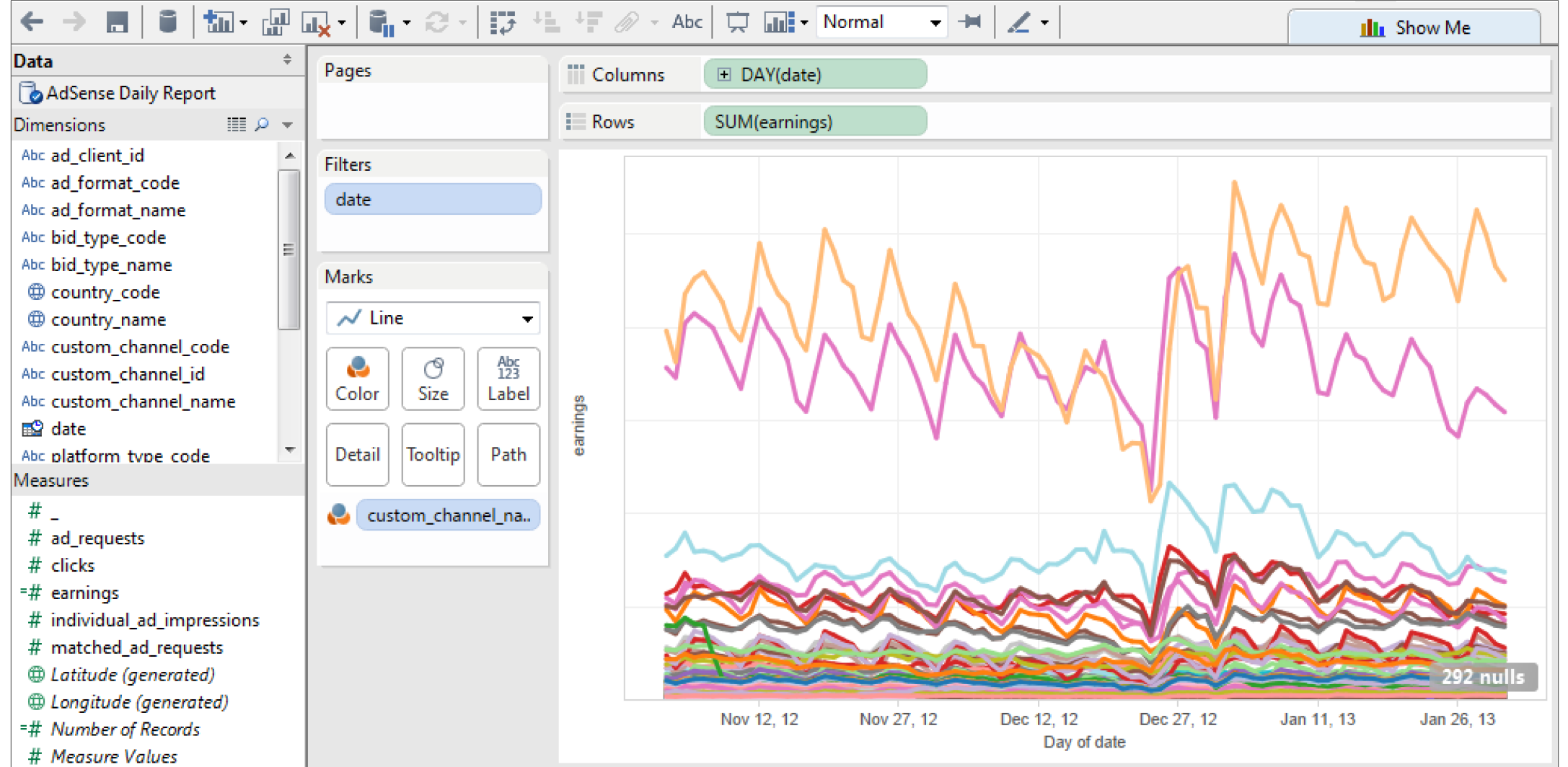

#### **Getting Started**

**Beta program open to all AdSense publishers from today!**

Set up a BigQuery project for your AdSense user

http://bigquery.cloud.google.com

Start querying data

http://developers.google.com/adsense/bigquery

For support or to report problems

http://developers.google.com/adsense/community

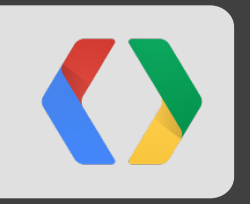

# **Google Analytics and BigQuery**

## **Google Analytics Data in BigQuery**

**What are we announcing today?**

- Google Analytics data will be made available in BigQuery for Google Analytics Premium clients.
- Targeting a full launch by September 2013.
- Opening up a group for developers that are interested in working with this data when it is available.

## **Google Analytics Data in BigQuery**

- A daily export from a Google Analytics profile into a BigQuery dataset.
- Each row represents a session/visit in the Google Analytics profile. ○ Session-level data - traffic source, custom dimensions, etc. ○ Hit-level data - sequenced hits included within it's session/row
- Dimensions and metrics map to the names used in the Google Analytics Core Reporting API.
- At launch, this will contain first-party (site) data.
	- Some post-processed data like Geography or AdWords may not be available at launch.

#### **Google Analytics Data in BigQuery - Developer's Group**

**For information about Google Analytics Premium:**

http://google.com/analytics/premium

**For future updates, please complete the form:**

# **http://goo.gl/QJR9Y**

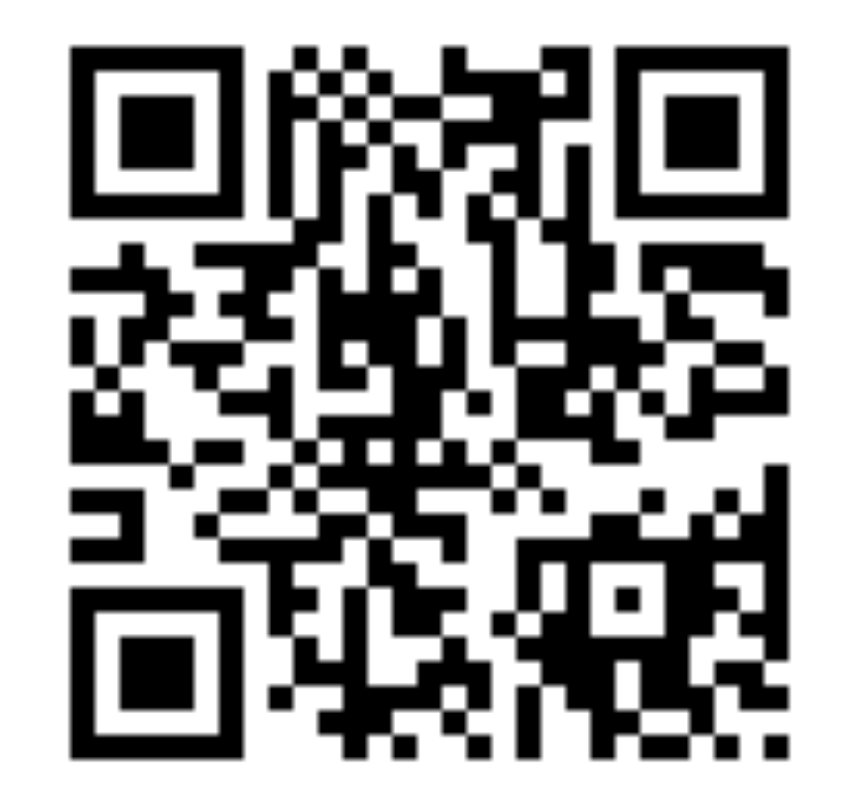

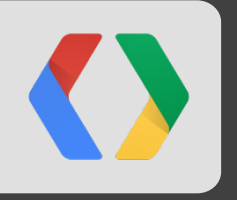

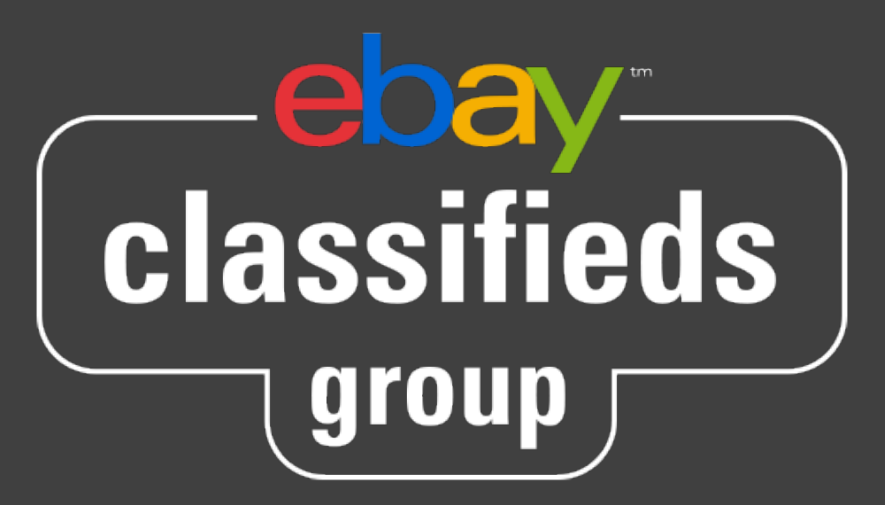

# **Duncan McKie**

Senior Business Analyst eBay Classifieds Group

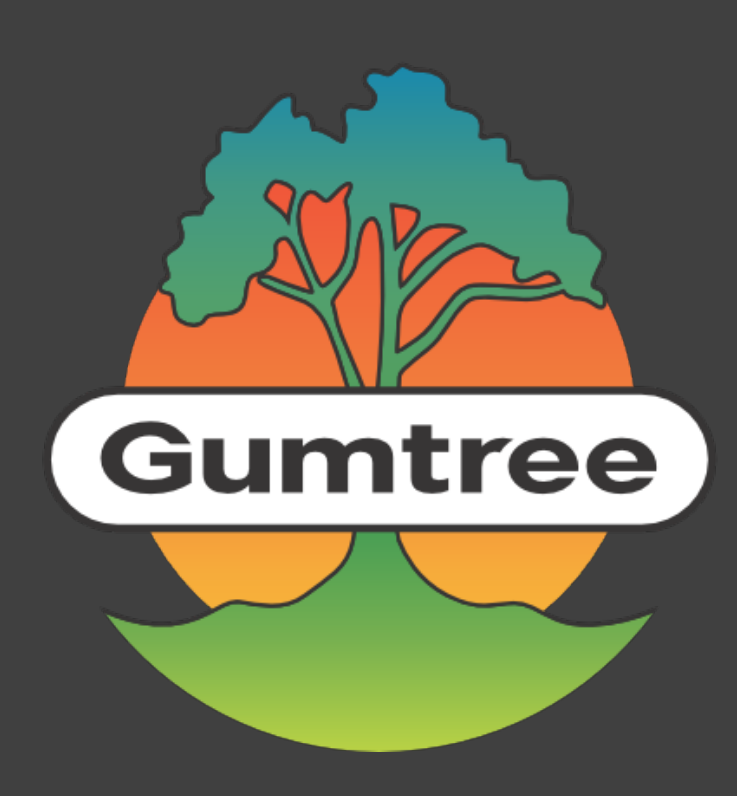

#### **eBay Classifieds Group - Our Business**

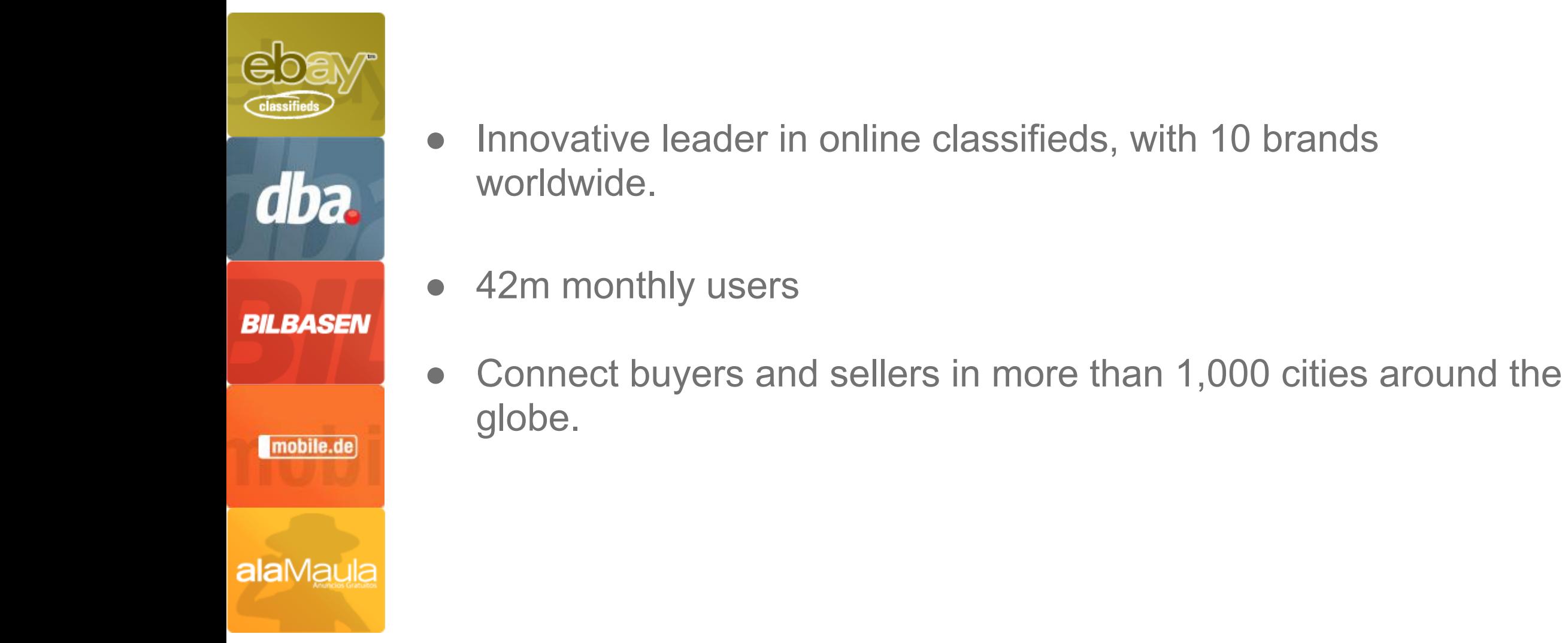

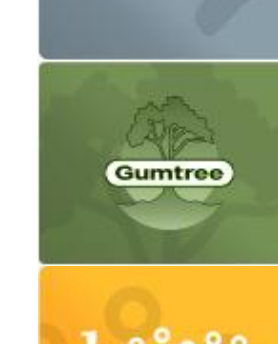

> MARKTPLAATS<sub>N</sub>

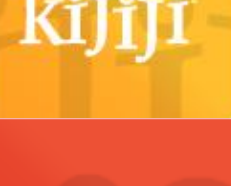

**LoOUO** 

**iBazar** 

#### **eBay Classifieds Group - Our Data**

- Petabytes of internal data:
	- site databases
	- CRM
	- data warehouses
	- marketing systems

● External data:

- Google Analytics
- AdSense
- payment providers
- advertising data (DoubleClick, AdWords, other networks)

#### **eBay Classifieds Group - Our Challenges**

- Integrating data from different providers and making it available to large numbers of analysts across the business.
- Evaluating large volumes of data to investigate complex issues.
- Providing an accessible source of insight to enable non-power users to make data-driven decisions.

404 Page not found  $\longrightarrow$  0 Sad<br>face!

Sorry, the page you're trying to load doesn't seem to exist.

Back to Gumtree.com

# **Debugging Errors**

- Errors such as 404 & 500 lose users!
- Difficult to find the cause of errors using Google Analytics UI
- Hit-level data in BigQuery allows us to examine user journeys

$$
\begin{pmatrix} \cdot \\ \cdot \end{pmatrix} \begin{array}{c} S \text{ad} \\ \text{face!} \end{array}
$$

# **Debugging Errors: Step 1**

```
BigQuery
```
#### SELECT

visitorId AS visitorId1

```
 ,visitId AS visitId1
```
,hits.customVariables.customVarValue AS errorType

,hits.hitNumber

FROM

 [gumtree-uk-ga:google\_analytics.sessions\_20130421] AS t1 **WHERE** 

```
hits.customVariables.index = 1
```
AND REGEXP\_MATCH(hits.customVariables.CustomVarValue,'404|500');

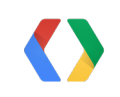

# **Debugging Errors: Step 2**

```
SELECT And the contract of the contract of the contract of the contract of the contract of the contract of the contract of the contract of the contract of the contract of the contract of the contract of the contract of th
   errorType.visitorId1
   ,errorType.visitId1
   ,errorType.errorType
   ,MAX(previousHit.hits.hitNumber) AS hitNumber
FROM
    (SELECT
     ...
     ) AS errorType
INNER JOIN EACH
     (FLATTEN ([gumtree-uk-ga:google_analytics.sessions_20130421], hits.hitNumber)) 
          AS previousHit
     ON errorType.visitorId1 = previousHit.visitorId
     AND errorType.visitId1 = previousHit.visitId
WHERE
   errorType.hits.hitNumber < previousHit.hits.hitNumber
GROUP EACH BY 1,2,3;
```
#### **Debugging Errors: Step 3**

**SELECT** 

pageName.hits.hour AS hour

,hitFinder.errorType AS errorType

,pageName.hits.customVariables.customVarValue AS pageName

,COUNT(\*) AS errorCount

#### FROM

(FLATTEN([gumtree-uk-ga:google\_analytics.sessions\_20130421],hits.hitNumber)) AS pageName INNER JOIN EACH

(SELECT

```
...
    ) AS hitFinder
    ON pageName.visitorId = hitFinder.visitorId1
    AND pageName.visitId = hitFinder.visitId1
    AND pageName.hits.hitNumber = hitFinder.hitNumber
WHERE
   pageName.hits.customVariables.index = 1
GROUP EACH BY 1,2,3
ORDER BY 4 DESC;
```
BigQuery

# **Debugging Errors: The Results**

#### **Query Results**

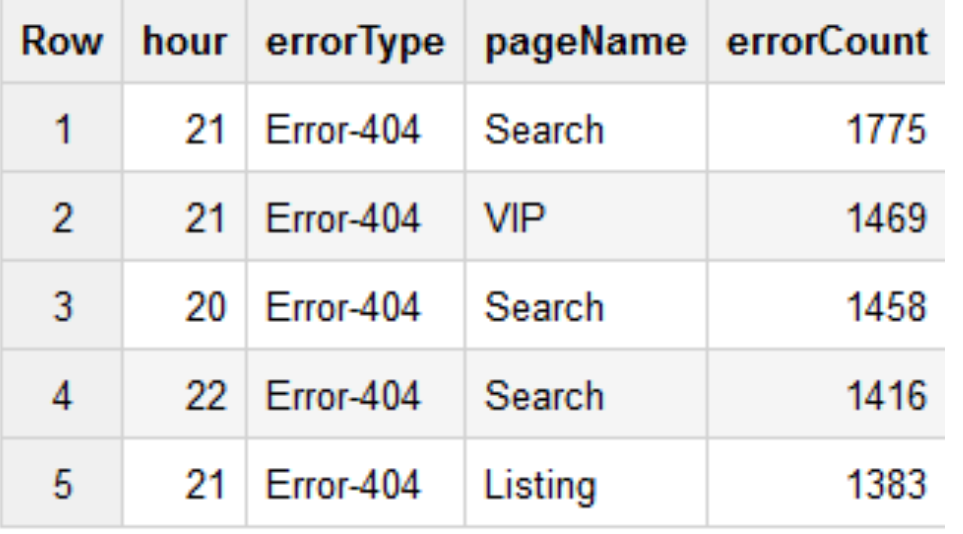

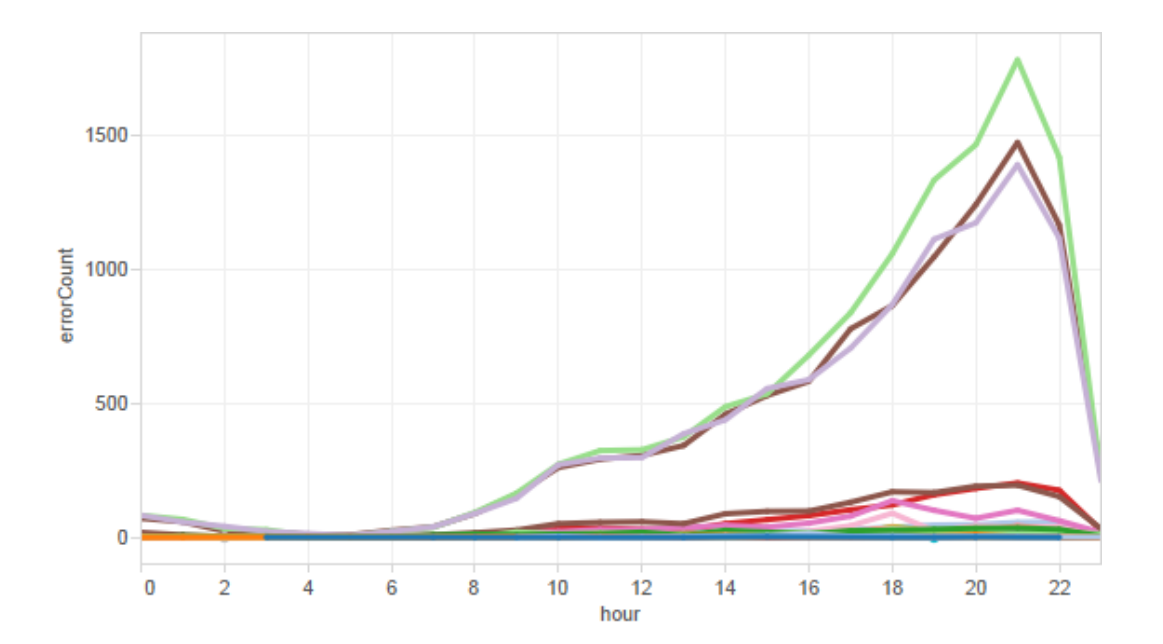

- Can investigate any sequence of hits
- No need to set up funnels in advance

#### **Segmenting Onsite Activity**

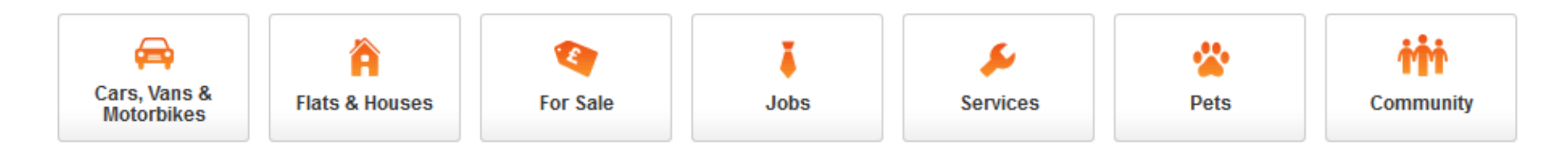

- Each post has attributes (category, location, etc.) used across business to segment user activity
- Segments can be complex and dynamic, changing with business needs

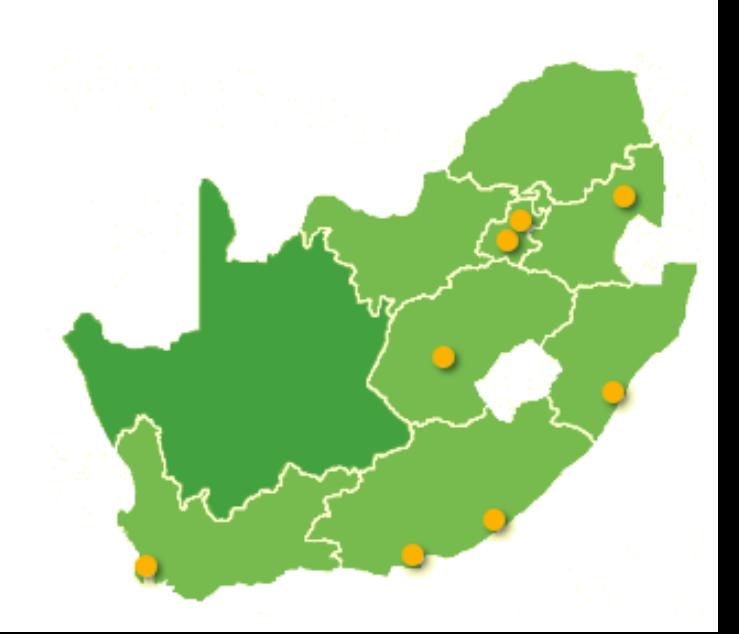

• Import lookup tables into BigQuery as CSV or JSON

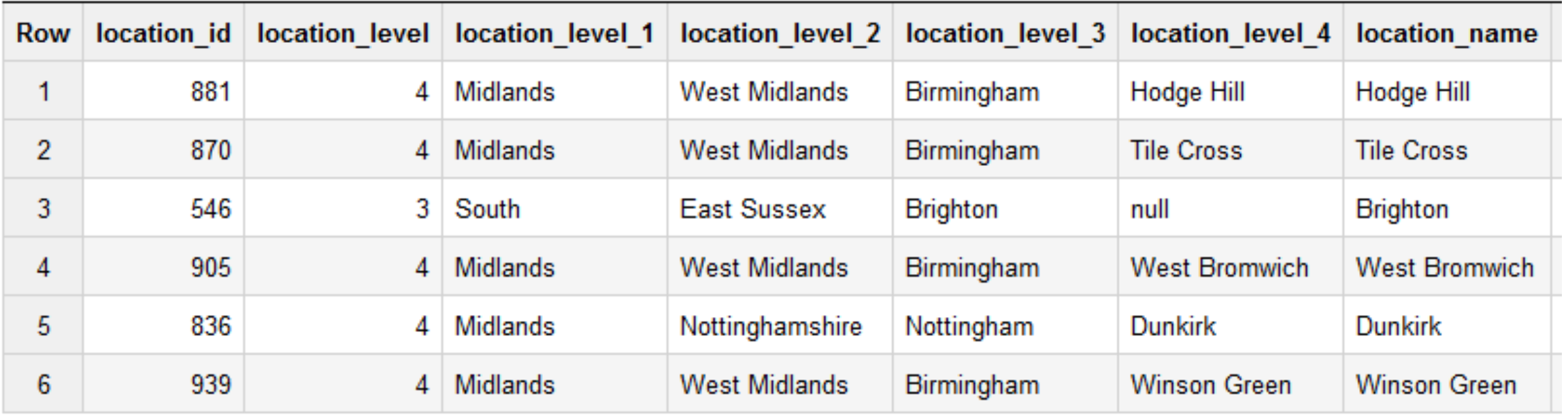

#### SELECT

hits.customVariables.customVarValue AS location\_level\_2 ,visitId ,visitorId ,COUNT(hits.hitNumber) AS pageviews ,SUM(totals.bounces) AS bounces FROM [gumtree-uk-ga:google\_analytics.sessions] WHERE hits.customVariables.index = 4

**BigQuery** 

GROUP EACH BY 1,2,3;

#### SELECT

```
location_level_2
```

```
,location_level_1 AS tv_region
```
FROM

```
[gumtree-uk-ga:gumtree_uk_metadata.location]
```
WHERE

```
location_level_1 IN ('North West',
    'South',
    'Midlands',
    'South West')
GROUP BY 1,2
```
**BigQuery** 

```
BigQuery
SELECT
     location.tv_region
     ,COUNT(DISTINCT CONCAT(STRING(ga.visitorId),'-',STRING(ga.visitId))) AS visits
     ,COUNT(DISTINCT ga.visitorId) AS visitors
     ,SUM(ga.pageviews) AS pageviews
     ,SUM(ga.bounces) AS bounces
FROM
    (SELECT
 ...
      ) AS ga
INNER JOIN
     (SELECT
        ...
      ) AS location
     ON ga.location_level_2 = location.location_level_2
GROUP BY 1;
```
# **Segmenting by TV Region: The Results**

#### **Query Results**

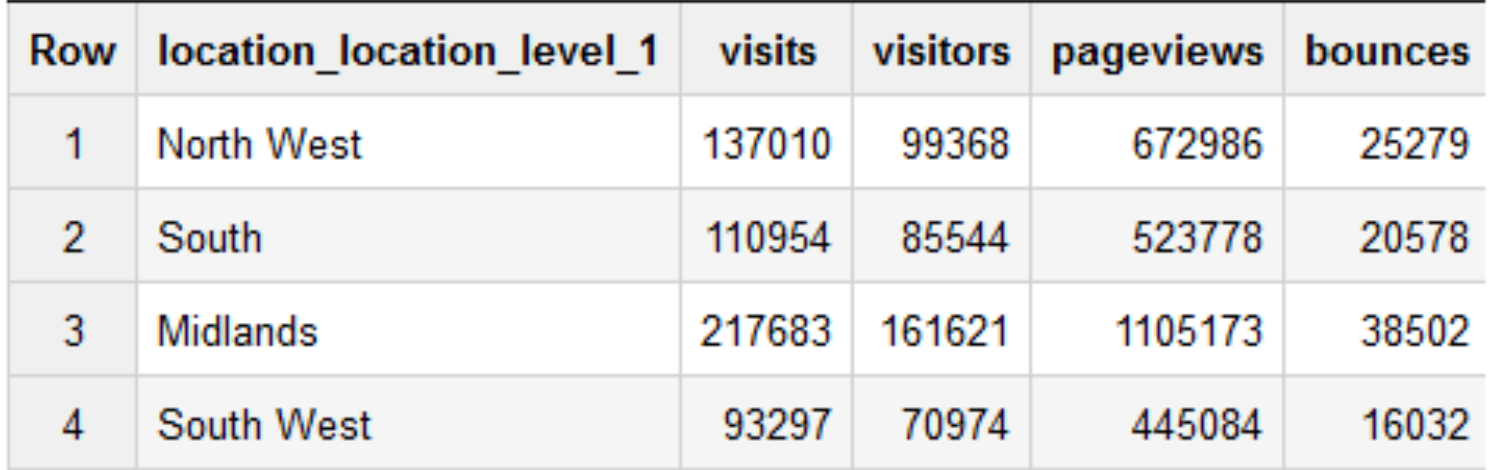

- No need to individually query each segment
- No pre-aggregation or sampling of data

# **A|B Testing - AdSense & Analytics**

- A|B testing allows us to improve our implementation
- Interested in impact on whole user experience
- Optimisation metrics (e.g. Clicks/Visit) derived from various sources

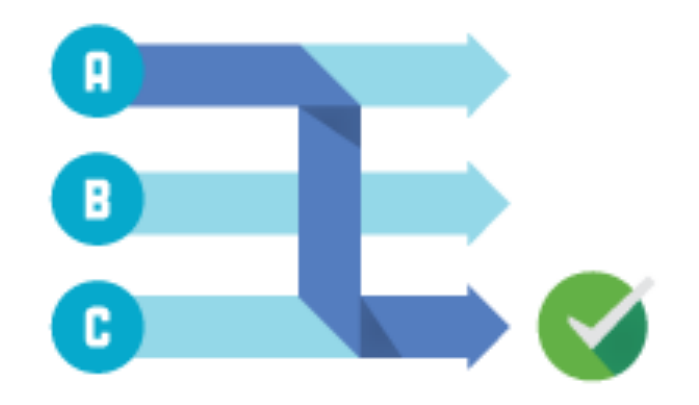

# **A|B Testing - AdSense & Analytics: Step 1**

#### **SELECT**

```
 custom_channel_name AS adSenseGroup
    ,SUM(ad_requests) AS ad_requests
    ,SUM(matched_ad_requests) AS matched_ad_requests
    ,SUM(clicks) AS clicks
    ,SUM(earnings) AS earnings
FROM
    [874385582184:Reports.DailyCustomChannelReport]
WHFRF
   REGEXP_MATCH(ad_client_id,'gumtree-com')
```

```
GROUP BY 1
```
**BigQuery** 

# **A|B Testing - AdSense & Analytics: Step 2**

**BigQuery** 

#### SELECT

hits.customVariables.customVarValue AS adSenseGroup

 ,COUNT(DISTINCT CONCAT(STRING(visitorId),'-',STRING(visitId))) AS visits ,COUNT(DISTINCT visitorId) AS visitors

,COUNT(hits.hitNumber) AS pageviews

FROM

[gumtree-uk-ga:google\_analytics.sessions]

WHERE

```
hits.customVariables.index = 42
GROUP BY 1
```
# **A|B Testing - AdSense & Analytics: Step 3**

BigQuery

#### ga.adSenseGroup

,ga.visits

,adSense.matched\_ad\_requests

,FLOAT(adSense.clicks/adSense.matched\_ad\_requests) AS CTR

,FLOAT(adSense.matched\_ad\_requests/ga.visitors) AS matched\_ad\_requests\_per\_visitor

```
,FLOAT(ga.pageviews/ga.visits) AS pageviews_per_visit
```
FROM

SELECT

(SELECT

...

) AS ga

INNER JOIN

(SELECT

 $\bullet$  .  $\bullet$  .

) AS adSense

ON  $ga.addSenseGroup = adSense.addSenseGroup$ 

# **A|B Testing - AdSense & Analytics: The Results**

#### **Query Results**

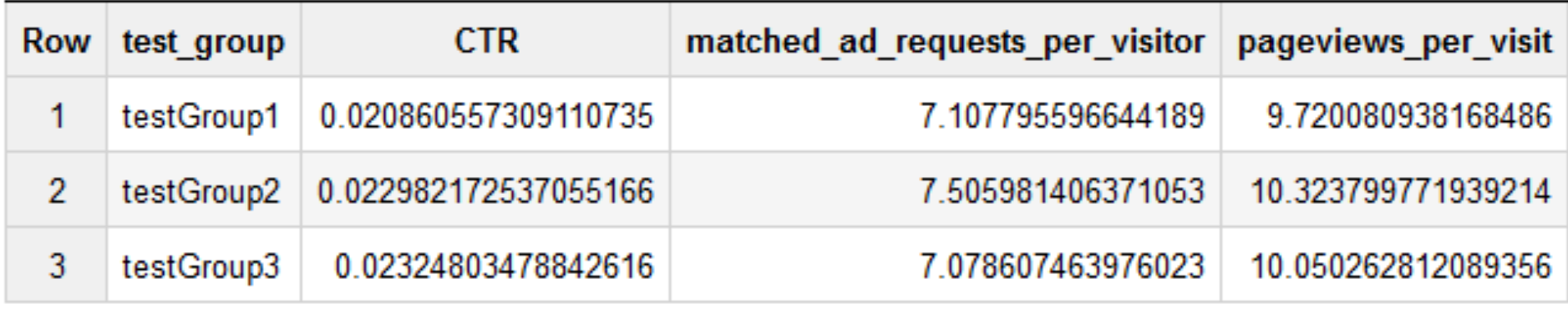

- Able to evaluate all factors in one place
- Using same Custom Dimension means one setup for all tests

# **In Summary / Next Steps**

Get up and running with BigQuery: **http://bigquery.cloud.google.com**

**Google Analytics in BigQuery**

- Register for more information: **http://goo.gl/QJR9Y**
- Targeting September Launch for Google Analytics Premium users

#### **AdSense in BigQuery**

- Beta available now!
- Step-by-step instructions on getting started: http://developers.google.com/adsense/bigquery

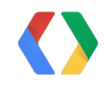

# **Thank You and Questions?**

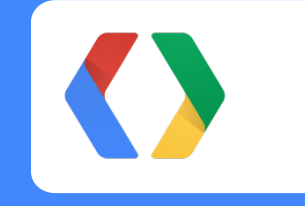

BigQuery: **http://bigquery.cloud.google.com** AdSense: **http://developers.google.com/adsense/bigquery** Google Analytics Premium Data: **http://goo.gl/QJR9Y**

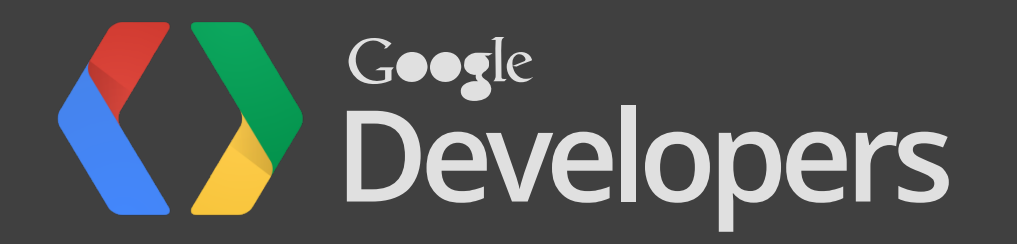